# **B\$D-DE – Direct File Access Delete Routine**

The B\$D-DE routine is one of a family of sub-routines that are reserved for use by the G-3000 Middleware DLMs. B\$D-DE(LETE) deletes an open BDAM file.

# **1. Invocation**

To delete an open BDAM file code:

CALL B\$D-DE

No parameters are required. The File Definition for the Delete operation is the FD within the BO\$G3M DLM (see below).

# **2. STOP Codes and Exception Conditions**

No STOP codes are generated by B\$D-DE.

The following EXIT codes may be returned by B\$D-DE:

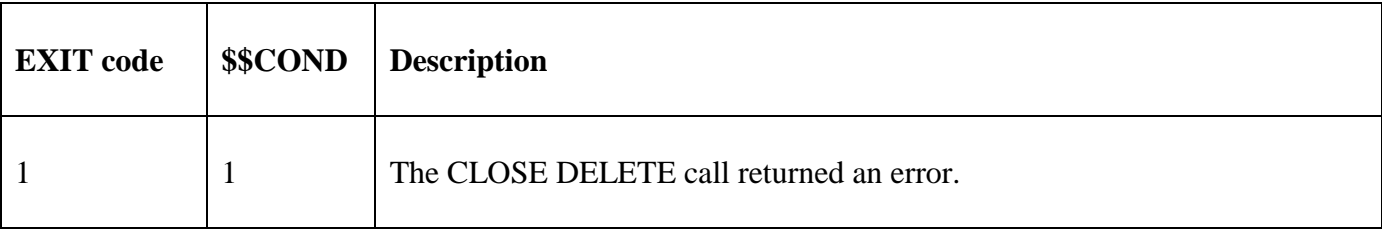

#### **3. Programming Notes**

B\$D-DE(LETE) has been derived from a G-3000 Middleware DLM. Consequently, some of the functionality (e.g. the EXIT codes) may be non-standard.

The BO\$G3M DLM, rather than the calling program, contains the File Definition (FD) used for the CLOSE DELETE operation. This is the same FD used for a previous B\$D-OP(EN) or B\$D-OL(D) call.

# **4. Examples**

[EXAMPLE REQUIRED]

# **5. Copy-Books**

None.

#### **6. See Also**

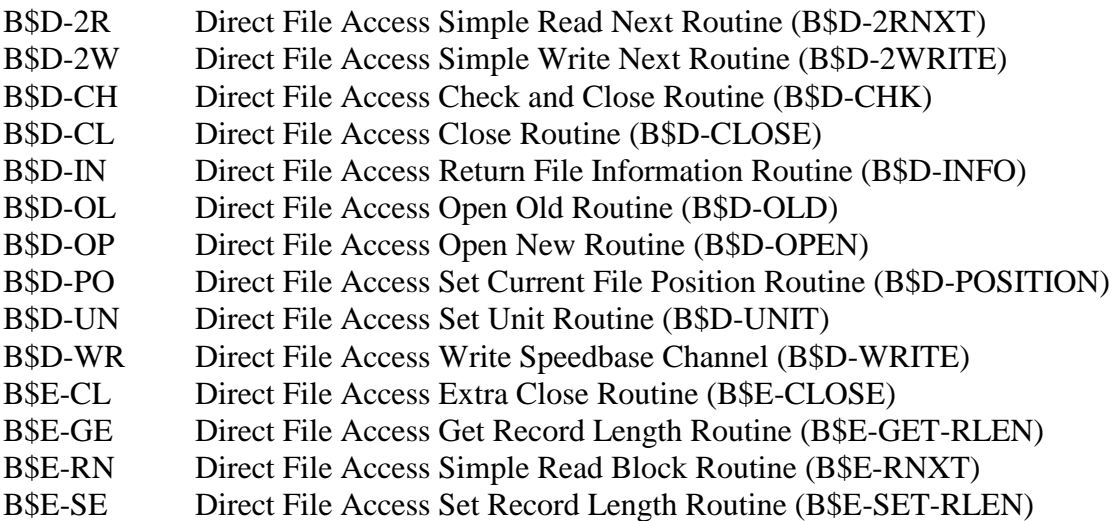

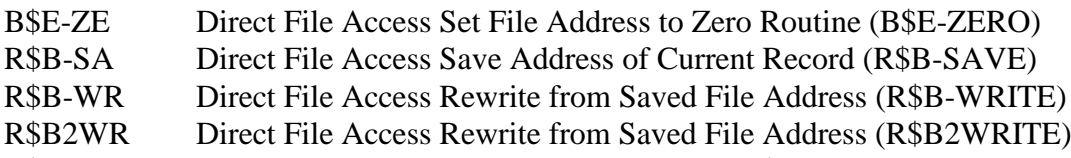

R\$PFSC Direct File Access Check For Free Space (R\$PFSCHK)